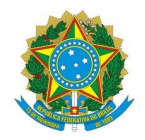

# Ministério da Educação Instituto Federal de Educação, Ciência e Tecnologia do Rio Grande do Norte CAMPUS NOVA CRUZ

Av. José Rodrigues de Aquino Filho, RN 120, 640, Alto de Santa Luzia, NOVA CRUZ / RN, CEP 59215-000 Fone: (84) 4005-4107

EDITAL Nº 18/2023 - DG/NC/RE/IFRN 7 de junho de 2023

### **RETIFICAÇÃO 1 AO EDITAL Nº 15/2023 - DG/NC/RE/IFRN**

## **EDITAL PARA SELEÇÃO DE PROJETOS PARA PARTICIPAÇÃO NA VI SEMANA DE CIÊNCIA, TECNOLOGIA E EXTENSÃO DO IFRN (SECITEX), NO CONGRESSO DE INICIAÇÃO CIENTÍFICA (CONGIC) E SIMPÓSIO DE EXTENSÃO.**

O Diretor-Geral do *Campus* Nova Cruz do Instituto Federal de Educação, Ciência e Tecnologia do Rio Grande do Norte – IFRN, usando das atribuições que lhe confere a Portaria nº 310/2022-Reitoria/IFRN, de 3 de março de 2022, publicada no Diário Oficial da União de 4 de março de 2022, estabelece a **retificação 1** ao **Edital nº 15/2023-DG/NC/RE/IFRN**, nos itens a seguir descritos, mantendo inalterados os demais pontos do edital.

**Onde se lê:**

### **ANEXO 1**

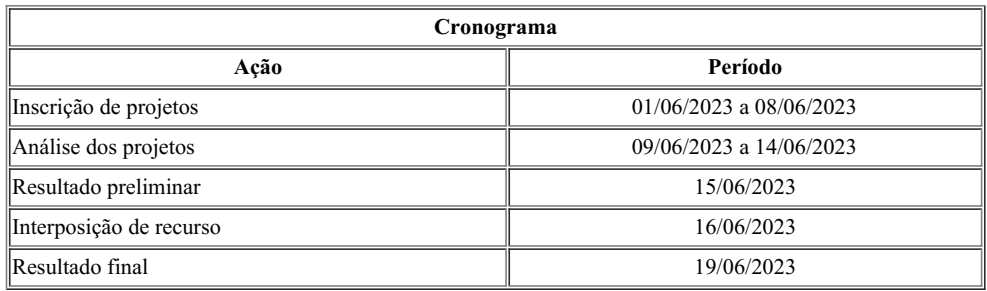

**Leia-se:**

## **ANEXO 1**

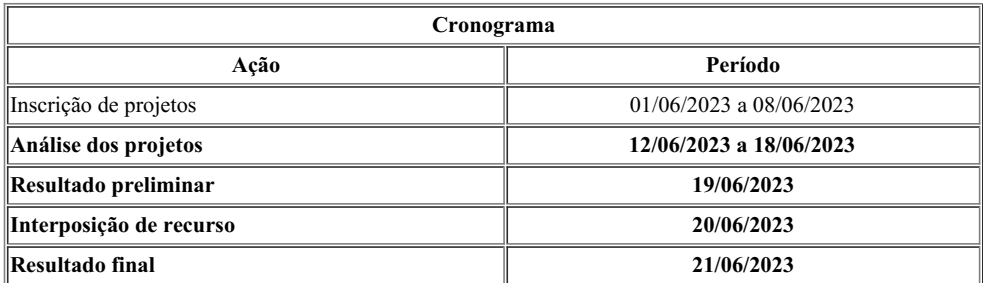

Nova Cruz/RN, 6 de junho de 2023.

#### **Diretor-Geral**

(Portaria nº 1.782/2020-RE/IFRN, de 21/12/2020, publicada no DOU de 22/12/2020)

Documento assinado eletronicamente por:

Allan Nilson de Sousa Dantas, DIRETOR(A) GERAL - CD2 - DG/NC, em 07/06/2023 07:45:23.

Este documento foi emitido pelo SUAP em 06/06/2023. Para comprovar sua autenticidade, faça a leitura do QRCode ao lado ou acesse https://suap.ifrn.edu.br/autenticar-documento/ e forneça os dados abaixo:

Código Verificador: 559501 Código de Autenticação: 9207b9dc46

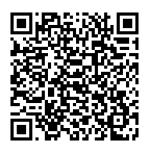